## Photoshop 2021 (Version 22.4.3) full license Activation Code

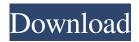

Photoshop 2021 (Version 22.4.3) License Keygen Free Download PC/Windows

\* Photoshop Elements is a free edition of Photoshop that is designed for digital photos in the popular JPEG format. \*

Adobe Photoshop Lightroom is a software application designed for professional photographers that works with RAW formats. Both of these programs allow you to do a good job in simple basic forms of image editing. However, they have limited abilities that prevent them from being used by the

more advanced user. The following sections describe the powerful image-editing software you can find in this chapter of the book.

Photoshop 2021 (Version 22.4.3) Crack+ With Full Keygen For PC

Adobe Photoshop Elements is available for Windows XP and later. If you want to run Windows XP on a Virtual Machine, download the image below. Adobe Photoshop Elements is relatively new software, which means it will have some bugs and missing features. My first impression of Photoshop Elements 10 is that it seems like Photoshop. In addition to the usual Image Editor functions, Photoshop Elements has also added some

2/14

other useful tools. Although it may have some bugs, it is definitely worth a try. Disadvantages of Photoshop Elements 10 There are several disadvantages to Photoshop Elements. You can only import photos into the program from JPEG, TIFF and PNG formats. You cannot import images in other formats.

There is no functionality to resize images, crop them or add special effects, so you can only modify images as you already can do with Photoshop. No more Open Web Link in a new window to get to the Web page. No Photoshop filename filter to rename images before you upload them to your hard drive. No Recove GIF files and OPN AVIF files. No file type of "All Files" to open all files in the picture.

No smart cropping tool. Open website button missing. Save white balance slider has no effect. Adobe Photoshop Elements 10: the difference between 16 and 32 GB Adobe Photoshop Elements 10 not only has a new interface but new features too. It is a lot of work to move files from 16 to 32 GB. If you have Windows 7 or Mac OS X, you will need to download the 32 GB version. How to install Photoshop Elements 10 1. Download and install Photoshop Elements 10 The software can be downloaded directly from Adobe's website. The normal version of Photoshop Elements is a 32-bit program which means that it requires a computer with a 32-bit operating system such as Windows XP, Windows Vista or

Windows 7. If you use a 64-bit operating system, you will have to download the 64-bit version. 2. Install 32-bit or 64-bit Photoshop Elements When you install the software, Photoshop Elements will ask for permission to run. After you install it, open the Adobe folder where you have saved the program. It will be under "C:\Program Files\Adobe\Photoshop Elements" for 32-bit programs and "C:\Program a681f4349e

5/14

Q: How to show GWT Datepicker on top of a TextBox? I'm using GWT 2.5 and I want to create a TextBox and show a DatePickerDialog by using: element.setSt yleAttribute("-moz-appearance", "none"); element.addDomHandler(new ClickHandler() { @Override public void onClick(Event event) { showDatePicker(element); } }, ClickEvent.getType()); When I click on the TextBox, the dialog opens and becomes the topmost window. But I want the dialog to be displayed over the TextBox. Is there any solution for this? A: First of all I would suggest to use the

DatePicker instead of the Textbox. The important reason is, that the GWT widgets are not that stable and you might run into troubles. However, as the DatePicker is a custom widget that has been made by John Springer he provides you with a centeredTextBox which can be used to simulate the behavior of the Textbox. He also provides a derived class, the DateTextBox. Just take a look at the source code of the DateTextBox for further examples. Now a bit about the code. You have to add a NativeEventHandler, change your original element to a DateTextBox and add the new NativeEventHandler: elemen t.addNativeHandler(Event.ONKEYDOW N, new NativeEventHandler() {

@Override public void onKeyDown(NativeEvent event) { showDatePicker(textbox); } }); Then add an if clause to close the dialog when the user clicks outside the DateTextBox if (!isGrowlOwner(element)) { Dialog.show(); } Genetic analysis of the gonadotropin-releasing hormone and its receptor cDNAs in teleost fishes. In this paper we report the cloning of the homologues of GnRH and GFRH in the ovary of four teleost fish species, the medaka, Danio rerio; the pike, Esox 1

What's New in the?

The Paying China Less Challenge Last Saturday was a relatively quiet day for

me and it was nice to get out of the office. Back to full time work again on Monday, but I thought I would take a moment to reflect on what has been going on in my home country in recent weeks. Yesterday was a national holiday called Qing Ming Day and many of the air routes had reduced services. I decided to take advantage of the fairly easy flight on China Eastern from Shanghai to Manchester. As I was boarding the plane at Shanghai airport I did start to look a little worried. After all I did not want to be stranded in China with no way of getting home. However once I got into the plane everything was fine and I was left with time to enjoy some of the in flight entertainment, including a comedic movie about French gangsters. By the time I got home my journey had lasted for 11 and a half hours, leaving me with a sore head and a rather twisted frame of mind. Still it had paid for itself at £78.64, so hopefully I will be a little healthier after the weekend. What I have learnt The main thing that I have learnt is that leaving something to the last minute is not a good idea, especially if it is expensive. I could not book a flight for three days or so before my deadline so by the time I had to book it there was nothing much left in the budget. This was my own fault and I probably should have been more prepared, but having already bought a ticket and paid for a hotel in China this was really too far to go. The

other thing that I learnt is that it is very easy to think that everything is easier when you are out of the office and not having to deal with annoying meetings and stuff. My advice is to keep your sanity if you are planning trips, be realistic and prepare well in advance.Q: How to pass Webform response from submit button to ajax success function in Drupal 8? I have a webform built on top of the Webform module in Drupal 8 and want to pass the response to an Ajax callback. In short, I have a submit button, in the form of . How can I know if the form has been submitted and, if true, pass the response to my callback? In my example below, the \$response is always an empty string and seems to be passed to

## the callback function regardless of whether the form has been

**System Requirements For Photoshop 2021 (Version 22.4.3):** 

Intel® Core<sup>TM</sup> i5/i7 Processor or AMD equivalent 2.0 GHz or higher memory 15" or higher display DirectX 11 graphics card or equivalent 16 GB of RAM Windows 7, 8, or 10 System Requirements:

## Related links:

https://www.hlipublishing.com/system/files/webform/job-application-resumes/palorebe664.pdf

https://www.webcard.irish/photoshop-2021-version-22-2-crack-mega-free-download-for-pc-updated-2022/

https://nameless-retreat-61321.herokuapp.com/aleimarb.pdf

https://womss.com/photoshop-cc-2019-version-20-kevgen-exe-activation-code-with-kevgen-download/

https://polar-stream-61639.herokuapp.com/Photoshop\_eXpress.pdf

http://navchaitanyatimes.com/?p=25997

https://stormy-escarpment-03134.herokuapp.com/jahdfarr.pdf

https://www.designonline-deco.com/wp-content/uploads/2022/06/carizdz.pdf

https://www.tailormade-logistics.com/sites/default/files/webform/photoshop-cc-2018 1.pdf

https://mighty-tor-07003.herokuapp.com/Adobe Photoshop CS4.pdf

https://thecraftcurators.com/wp-content/uploads/2022/06/Photoshop\_2021\_Version\_2251.pdf

https://empleosasugusto.org/?p=2089

 $\underline{https://expressionpersonelle.com/adobe-photoshop-cc-2019-version-20-crack-full-version-with-license-code-for-pc-updated-2022/$ 

https://young-savannah-79241.herokuapp.com/Adobe Photoshop CS6.pdf

https://over-the-blues.com/advert/adobe-photoshop-cc-2018-version-19-patch-with-serial-key-free-for-windows/

https://world-online.co.za/advert/adobe-photoshop-2021-version-22-patch-full-version-x64-latest/

https://serene-anchorage-90382.herokuapp.com/hendlesh.pdf

https://supportingvourlocal.com/wp-content/uploads/2022/06/Adobe Photoshop 2022 version 23 PCWindows.pdf

https://www.twinkeer.com/upload/files/2022/06/HiMFjFsbJoNZb4fcs1Ol 30 0da779473bede43a51a26190079b2696 file.pdf

https://diligencer.com/wp-content/uploads/2022/06/Adobe Photoshop CC 2014 For PC.pdf